#### <<Word/Excel 2007 >>

<< Word/Excel 2007

- 13 ISBN 9787113097110
- 10 ISBN 7113097111

出版时间:2009-4

页数:402

字数:600000

extended by PDF and the PDF

http://www.tushu007.com

# $,$  tushu007.com <<Word/Excel 2007 >>> Word Excel Word Excel Word Conservation and Excel Word Excel Excel Excel  $\qquad$  $\,$  Excel  $\,$ Word Excel

Word Excel

## <<Word/Excel 2007 >>>

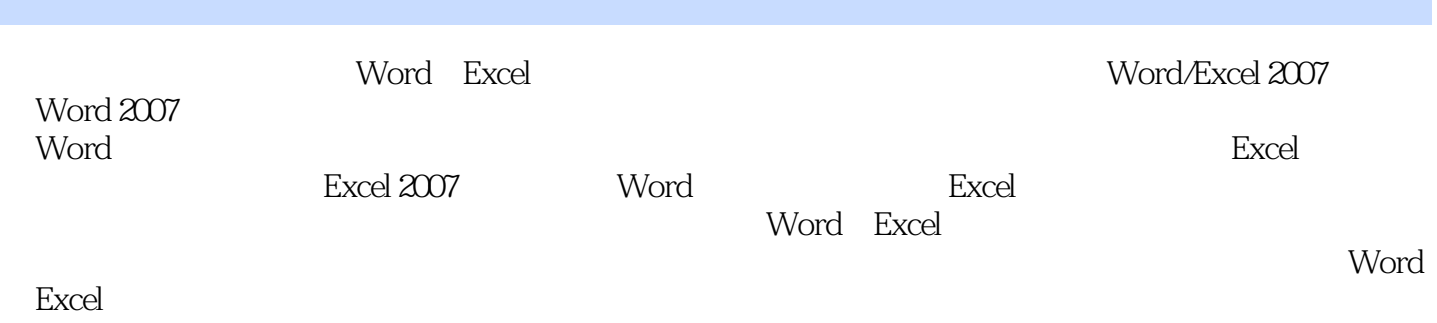

Word Excel

## <<Word/Excel 2007 >>>

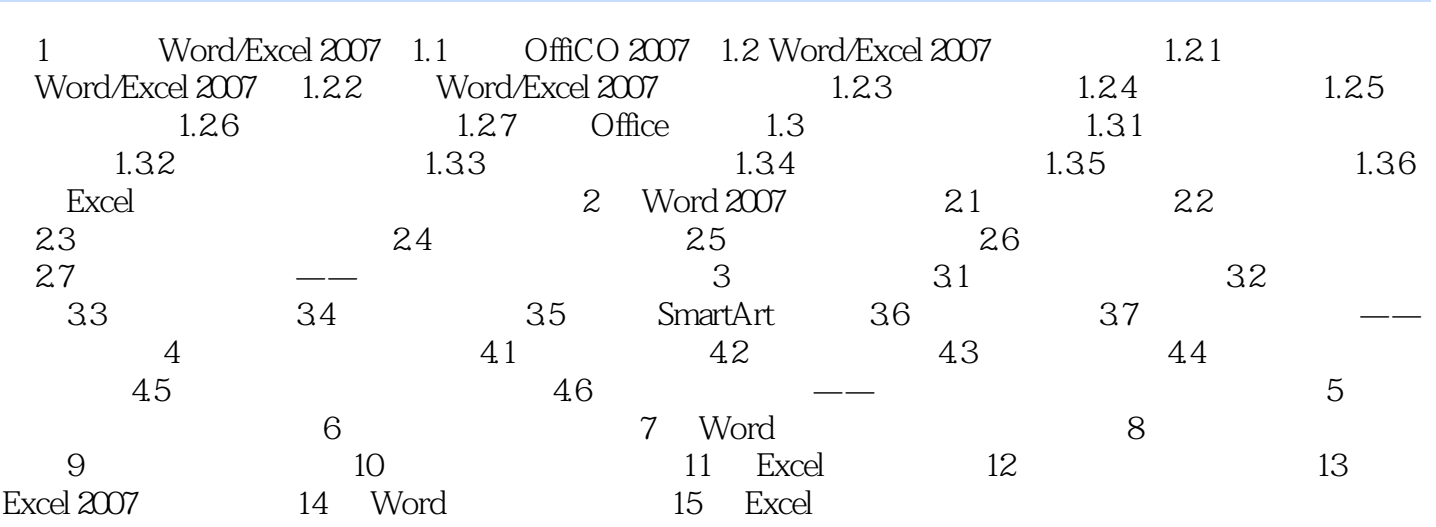

<<Word/Excel 2007 >>>

## <<Word/Excel 2007

Word/Excel 2007

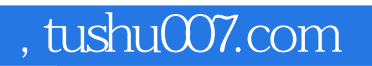

## <<Word/Excel 2007 >>>

本站所提供下载的PDF图书仅提供预览和简介,请支持正版图书。

更多资源请访问:http://www.tushu007.com